https://www.100test.com/kao\_ti2020/140/2021\_2022\_Win2003\_E7 \_B3\_BB\_c100\_140159.htm Internet Intranet

> Windows Media Real Server Windows 2003 Server Windows Media

Windows Media **ASF** WMV

WMA MP3 Windows Media Windows Media Windows Server 2003

Windows Server 2003

 $(2)$  " "

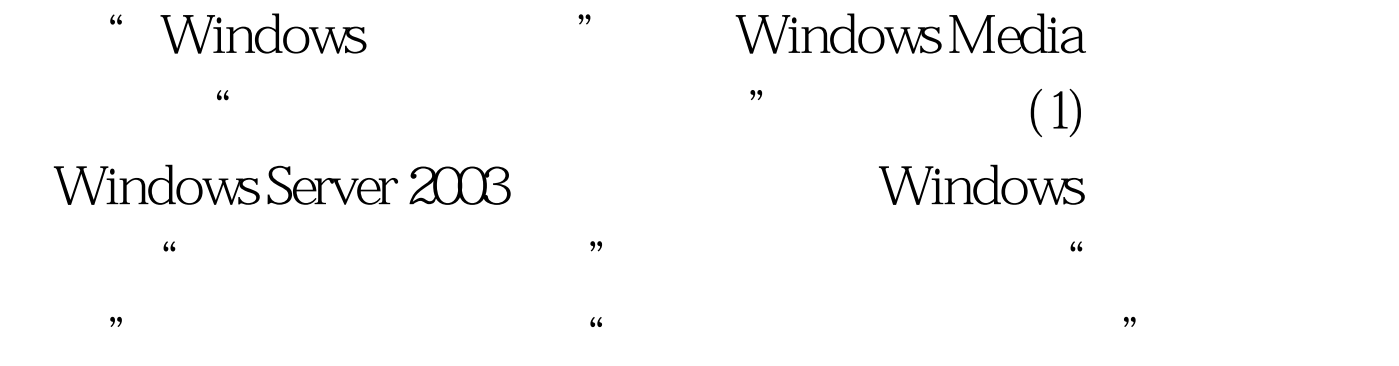

 $\frac{1}{2}$  , and the contract of the contract of the contract of the contract of the contract of the contract of the contract of the contract of the contract of the contract of the contract of the contract of the contract  $\mathcal{O}(3)$  $\frac{1}{2}$  , and  $\frac{1}{2}$  , and  $\frac{1}{2}$  , and  $\frac{1}{2}$  , and  $\frac{1}{2}$  , and  $\frac{1}{2}$  , and  $\frac{1}{2}$  , and  $\frac{1}{2}$  , and  $\frac{1}{2}$  , and  $\frac{1}{2}$  , and  $\frac{1}{2}$  , and  $\frac{1}{2}$  , and  $\frac{1}{2}$  , and  $\frac{1}{2}$  , a  $(4)$  $\frac{1}{2}$  , and the contract of the contract of the contract of the contract of the contract of the contract of the contract of the contract of the contract of the contract of the contract of the contract of the contract  $\frac{4}{3}$  , and  $\frac{4}{3}$  , and  $\frac{4}{3}$  , and  $\frac{4}{3}$  , and  $\frac{4}{3}$  , and  $\frac{4}{3}$  , and  $\frac{4}{3}$  , and  $\frac{4}{3}$  , and  $\frac{4}{3}$  , and  $\frac{4}{3}$  , and  $\frac{4}{3}$  , and  $\frac{4}{3}$  , and  $\frac{4}{3}$  , and  $\frac{4}{3}$  , a  $(5)$  " " " " Windows Server 2003 (6)  $\alpha$  and  $\alpha$  are  $\alpha$ Windows Media  $(7)$  $(8)$  "  $\kappa$ Windows Media "控制面板"中,采用传统的"添加/删除程序"方式来添加 安装。在"Windows组件向导"对话框中,选中Windows Media Services Windows Windows Media  $\frac{1}{2}$  , and  $\frac{1}{2}$  , and  $\frac{1}{2}$  , and  $\frac{1}{2}$  , and  $\frac{1}{2}$  , and  $\frac{1}{2}$  , and  $\frac{1}{2}$  , and  $\frac{1}{2}$  , and  $\frac{1}{2}$  , and  $\frac{1}{2}$  , and  $\frac{1}{2}$  , and  $\frac{1}{2}$  , and  $\frac{1}{2}$  , and  $\frac{1}{2}$  , a  $\frac{46}{\pi}$  $\degree$  ->"  $\degree$  ->"  $\degree$  ->Windows Media Services Windows Media Services Windows Media

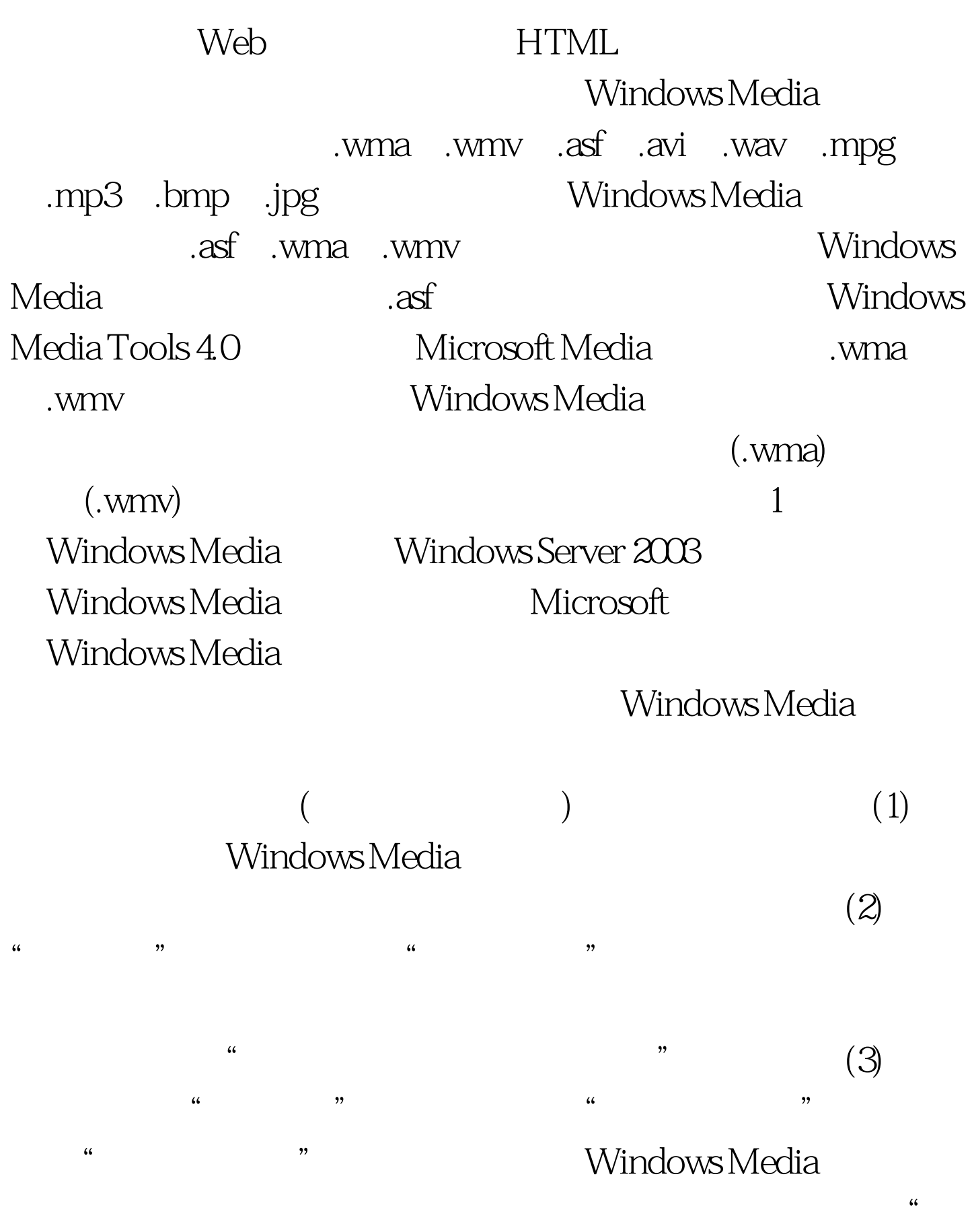

 $\frac{1}{2}$ 

 $\mathcal{A}$  (4)  $\mathcal{A}$ , and  $\frac{1}{2}$  of  $\frac{1}{2}$  or  $\frac{1}{2}$  or  $\frac{1}{2}$  or  $\frac{1}{2}$  or  $\frac{1}{2}$  or  $\frac{1}{2}$  or  $\frac{1}{2}$  or  $\frac{1}{2}$  or  $\frac{1}{2}$  or  $\frac{1}{2}$  or  $\frac{1}{2}$  or  $\frac{1}{2}$  or  $\frac{1}{2}$  or  $\frac{1}{2}$  or  $\frac{1}{2}$  or  $\frac{1}{2$ Windows Media (5) " Windows Media Windows Media 9 (6) "  $\mathcal{D}$ " ->" -> " ->Windows Media->" Windows Media  $\blacksquare$  " Windows Media "Windows Media "IOOTest www.100test.com